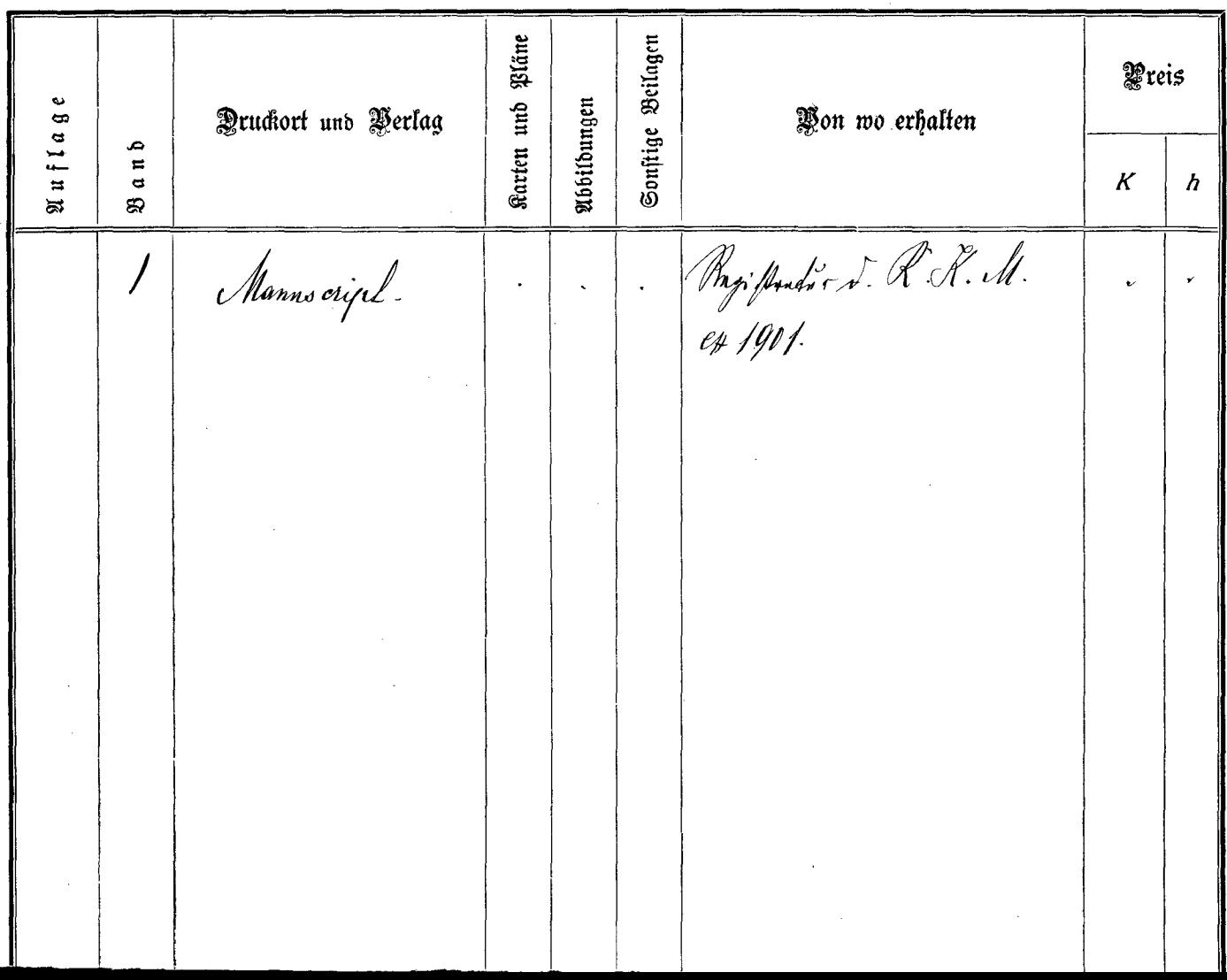

---

----